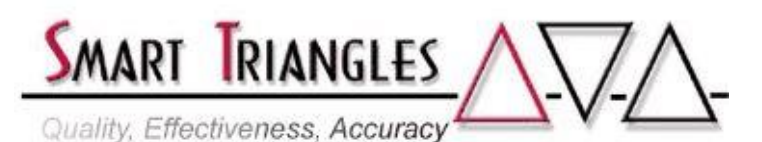

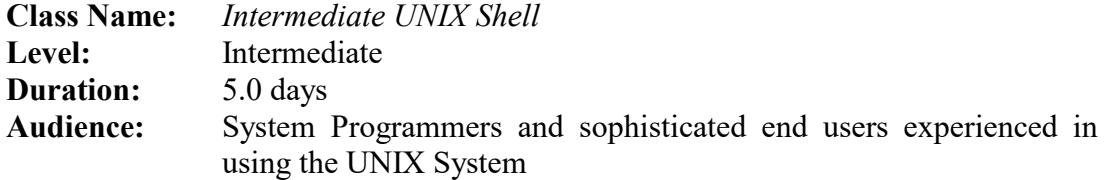

**Description:** An in-depth look at the most powerful commands used in the UNIX shell. Topics include using the *Korn* Shell for increased productivity while interacting with the UNIX system, managing, analyzing, and comparing the contents of files, creating and manipulating the content of variables, and a thorough introduction to advanced commands such as **sed** and **awk**. Over 40 shell commands are covered.

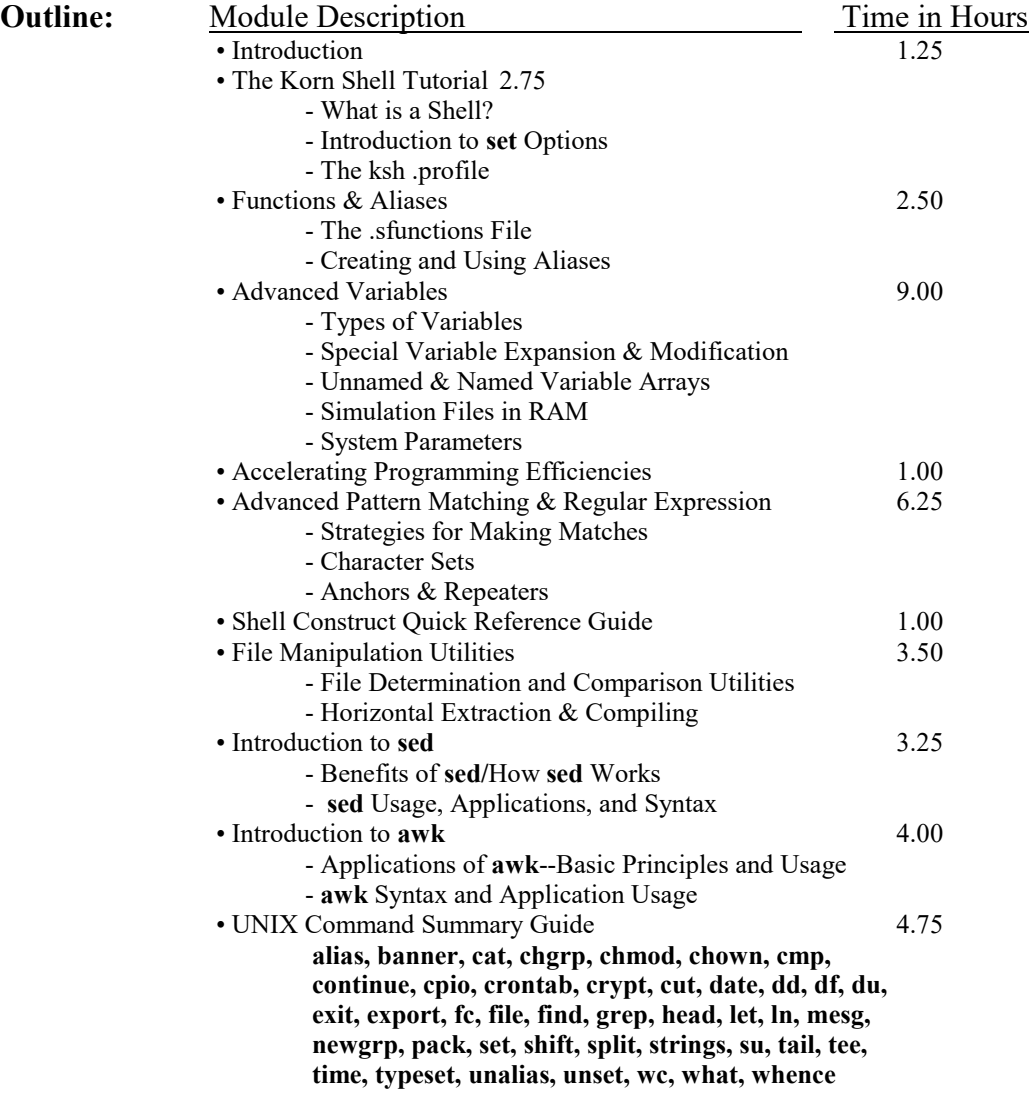

Approximate Total Time 40.00 hrs